## Bray Speth et al. (2010). 1, 2, 3, 4: Infusing quantitative literacy in introductory biology.

## Supplemental Materials

Comparison of students' data representation skills across three sections of a large-enrollment introductory biology course. We named the three sections A, B, and C. Section A is the one described in detail in the article, and is highlighted by grey shading in the Tables. Sections C and D had different instructors, but same learning objectives, syllabus, instruction style and assessments.

Table S1. Student distribution by year in college, across the three sections. Freshmen represented nearly half of our student population and, collectively, 80% of students were either in their first or second year in college.

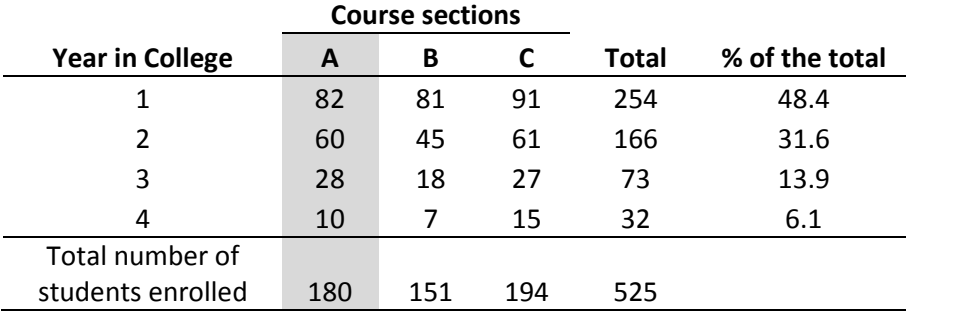

Table S2. Breakdown of the student population by majors, across the three sections.

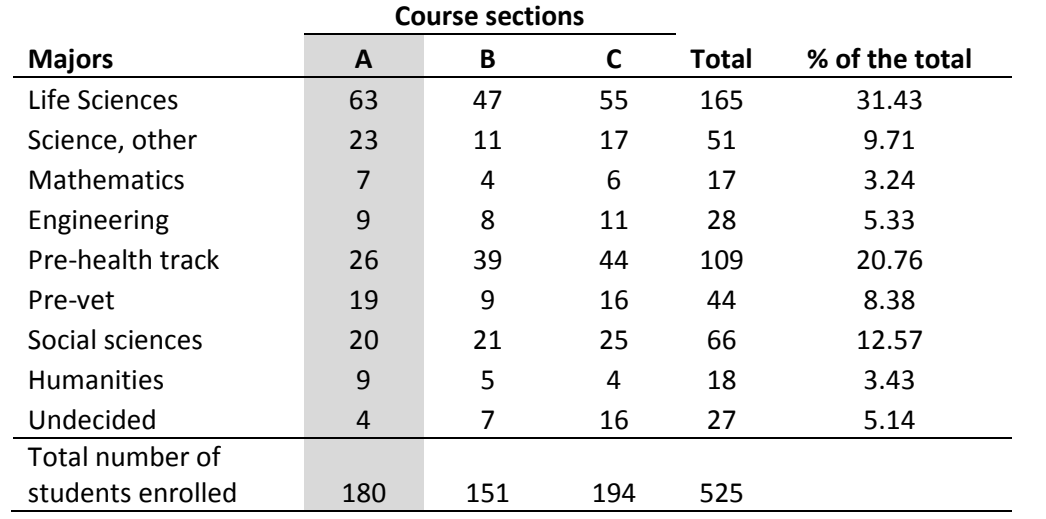

Table S3. Pre-post instruction change in the in the percentage of students who demonstrated specific data representation skills. For this study, we analyzed and report only data for students who completed both the Frog problem at the beginning of the semester and the Wolf problem on the final exam (Section A, n=175; Section B, n=138; Section C, n=177).

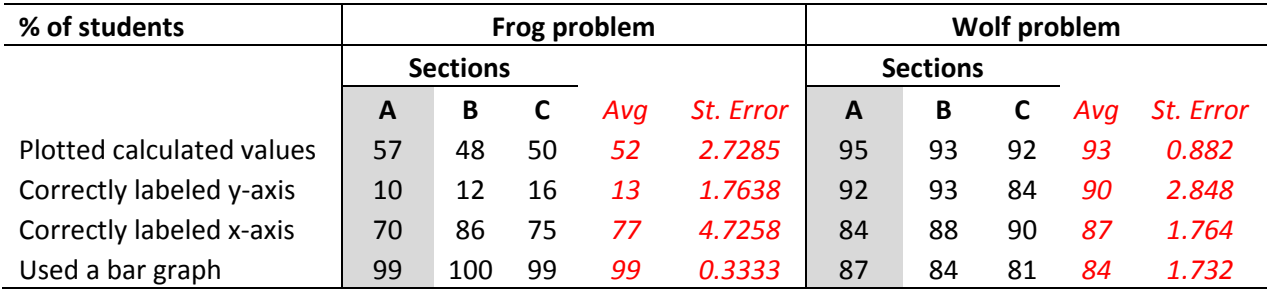